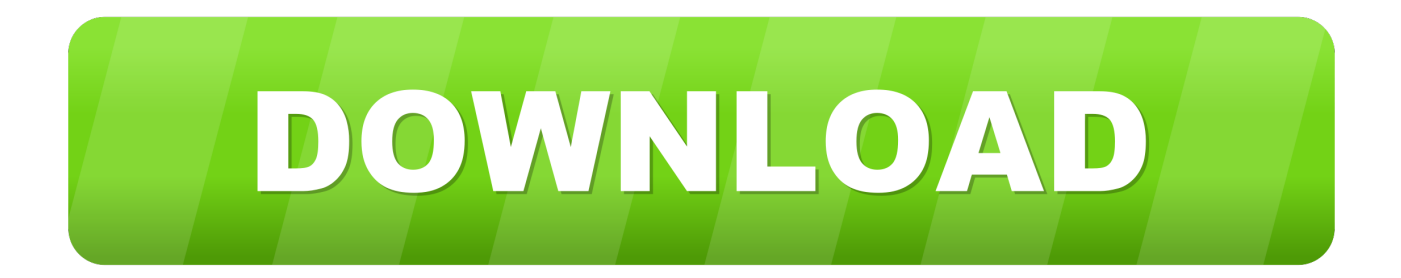

[Android File Transfer For Mac Yosemite Download](https://nathanjacobson.doodlekit.com/blog/entry/13789142/djay-software-apple-music-elyzbar#drhD=VzeiYvMzZ5wyYrfiLXwAgbczP9MCK5wqqwyVXMB39grGugDP1wzZ9wwGmwynbIC==)

[ERROR\\_GETTING\\_IMAGES-1](https://nathanjacobson.doodlekit.com/blog/entry/13789142/djay-software-apple-music-elyzbar#drhD=VzeiYvMzZ5wyYrfiLXwAgbczP9MCK5wqqwyVXMB39grGugDP1wzZ9wwGmwynbIC==)

[Android File Transfer For Mac Yosemite Download](https://nathanjacobson.doodlekit.com/blog/entry/13789142/djay-software-apple-music-elyzbar#drhD=VzeiYvMzZ5wyYrfiLXwAgbczP9MCK5wqqwyVXMB39grGugDP1wzZ9wwGmwynbIC==)

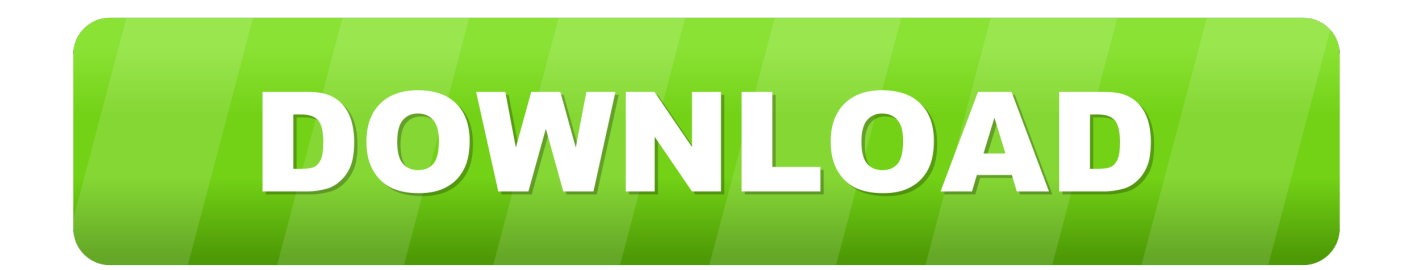

We have all these versions available here for download below in the table To transfer any file, you just have to install the app on your computer and connect the Android device using a USB cable, selecting the MTP option.. Android File Transfer Mac DownloadAndroid File Transfer Mac Os 10 6MacDroid Android file transfer for Mac allows you to connect your Android device (phone or tablet) to your Mac and access your device's content in the Finder.. Lizzie Plummer 5 Needed to save my whole Android photo gallery on Mac, and the best solution I found was MacDroid.

- 1. android file transfer yosemite
- 2. android file transfer mac os x yosemite

Android users who want a free option for managing their files, backing them up and restoring them as necessary will want to take Android Transfer for Windows out for a test-drive.. HandShaker is an Android File Transfer alternative app that lets you work with your Android phone files on your Mac computer.

## **android file transfer yosemite**

android file transfer yosemite, android file transfer mac yosemite, android file transfer mac os x yosemite, android file transfer os x yosemite [Battlefield 3 Mac Download](https://piesolapa.substack.com/p/battlefield-3-mac-download)

From the window you can drag and drop files in a very simple manner Once the transfer is finished, you just have to securely disconnect the USB cable to enjoy your files on your phone or computer.. Double click Android File Transfer Browse the files and folders on your Android device and copy files. [Tm 200 Plus Driver For Mac](http://mawoodvita.rf.gd/Tm_200_Plus_Driver_For_Mac.pdf)

[تحميل ساعة لسطح المكتب ويندوز 10 برنامج تزيين](http://naimoutino.rf.gd/_____10__.pdf)-[1](http://naimoutino.rf.gd/_____10__.pdf)IMAGES\_GETTING\_ERROR

## **android file transfer mac os x yosemite**

## [download video senam](https://hauchanwerpdest.theblog.me/posts/15509824)

People Also Read:● How to Recover Deleted Data on Android?● How to Recover Lost Data from Internal Memory on Android?Sep 27, 2017 Download Android File Transfer.. From here you can quickly and easily transfer photos, music, videos, and other files - including entire folders - between your Mac and Android device, and vice versa.. OS X doesn't have that many apps available that work with Android devices The only easy way to transfer files from your phone to your Mac is by using the Google built Android File Transfer app for macOS and Linux. [Download Epson Stylus Office B1100 Drivers](http://rumpsesweichrys.unblog.fr/2021/03/09/better-download-epson-stylus-office-b1100-drivers/)

## [Live share grundig majestic](https://hub.docker.com/r/parrilensje/live-share-grundig-majestic)

As a matter of facts, Mac OS is exclusive to iPhone/iPad If you want to transfer Android data on a Mac/MacBook/iMac, that's nearly impossible without the help of Android File Transfer tools.. Android Transfer for Windows is a powerful program that lets you manage files on your Android device and transfer them to and from a Windows PC.. I can manage my files on Android straight in my Finder and edit photographs on Mac without actually saving them on Mac.. This is where you can download and install the latest Android File Transfer for Mac app.. ' This situation is commonplace for Mac users who own an Android phone at the same time.. 6Free Android File Transfer DownloadBy Louis Habersham, 18/08/2017, updated on 29/10/2019'Android is connected to the Mac with USB cable, but nothing seems to show up.. AFT have had a total of 3 releases so far in all these years and is the best tool for transferring files between your Mac and Android. 773a7aa168 [Adobe Dreamweaver Cs4 Free Download](https://launchpad.net/~amiltheiva/%2Bpoll/adobe-dreamweaver-cs4-free-download-for-mac) [For Mac](https://launchpad.net/~amiltheiva/%2Bpoll/adobe-dreamweaver-cs4-free-download-for-mac)

773a7aa168

[Gratis Film The Last Airbender 2 Full Movie](https://lynda-foundations-of-photography-exposure-download-goog.simplecast.com/episodes/gratis-film-the-last-airbender-2-full-movie)